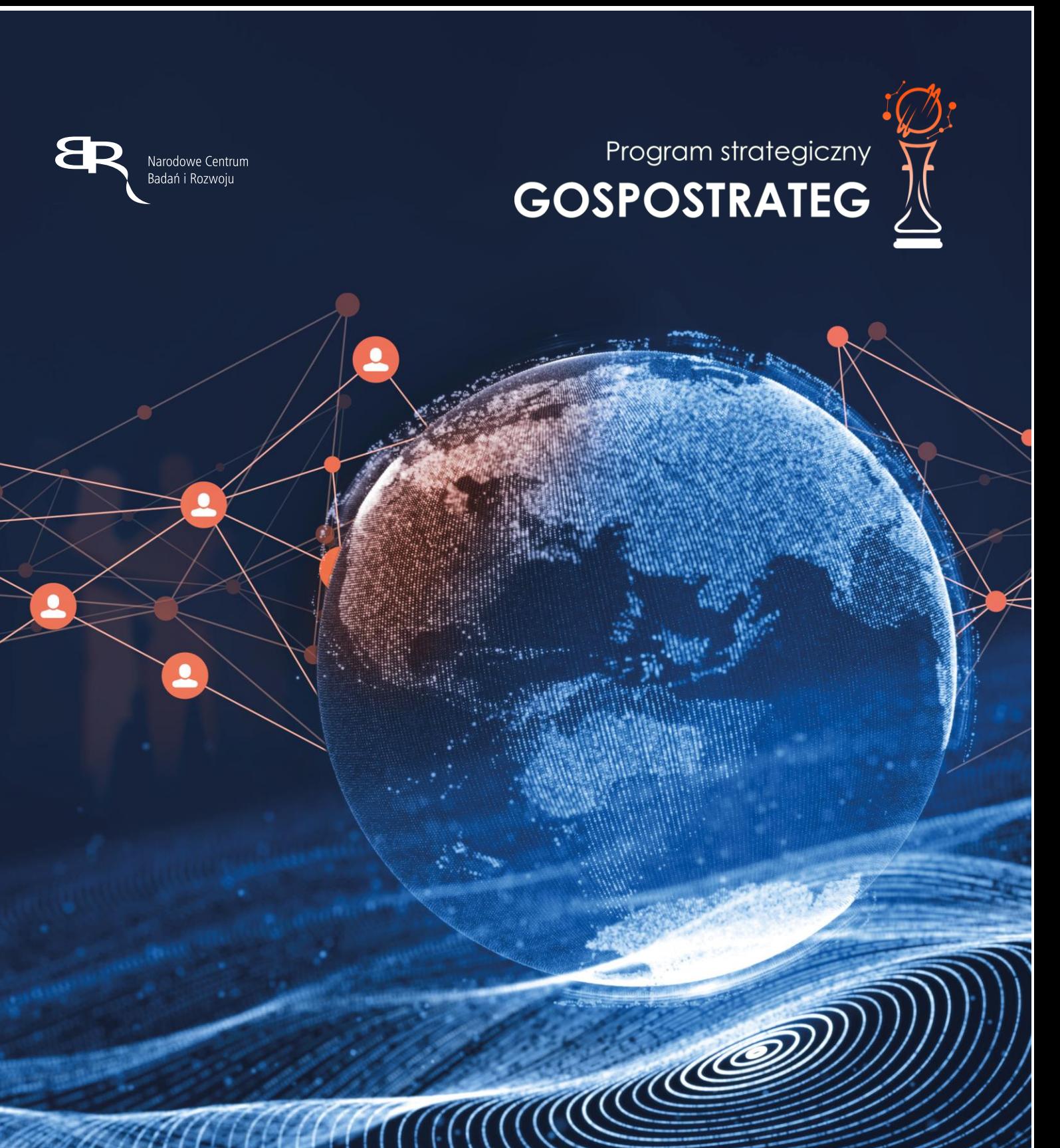

Strategiczny program badań naukowych i prac rozwojowych

**Społeczny i gospodarczy rozwój Polski w warunkach globalizujących się rynków GOSPOSTRATEG**

K1-Informacja Opublikowana (Public)

# **Regulamin konkursu GOSPOSTRATEG X**

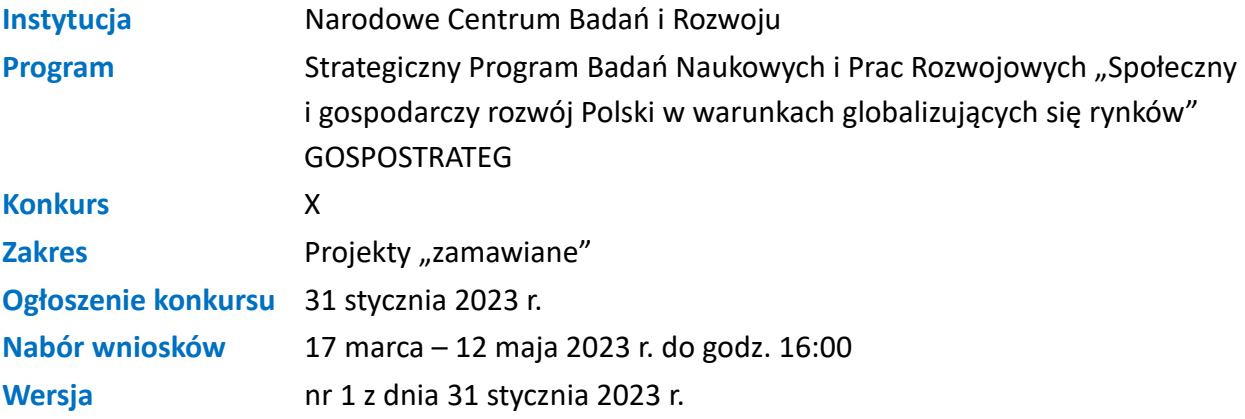

Regulamin konkursu przedstawia zasady aplikowania oraz reguły wyboru projektów do dofinansowania. Dokument ten opracowaliśmy na podstawie obowiązujących przepisów prawa krajowego. Jakiekolwiek rozbieżności pomiędzy tym dokumentem a przepisami prawa należy rozstrzygać na rzecz przepisów prawa. Niektóre pojęcia w tekście wyróżniliśmy podkreśleniem – na końcu dokumentu przygotowaliśmy ich definicje. W części "Podstawa prawna" wskazaliśmy akty prawne, które przywołujemy w tekście za pomocą skróconych nazw i wyróżniamy podkreśleniem.

## **Spis treści**

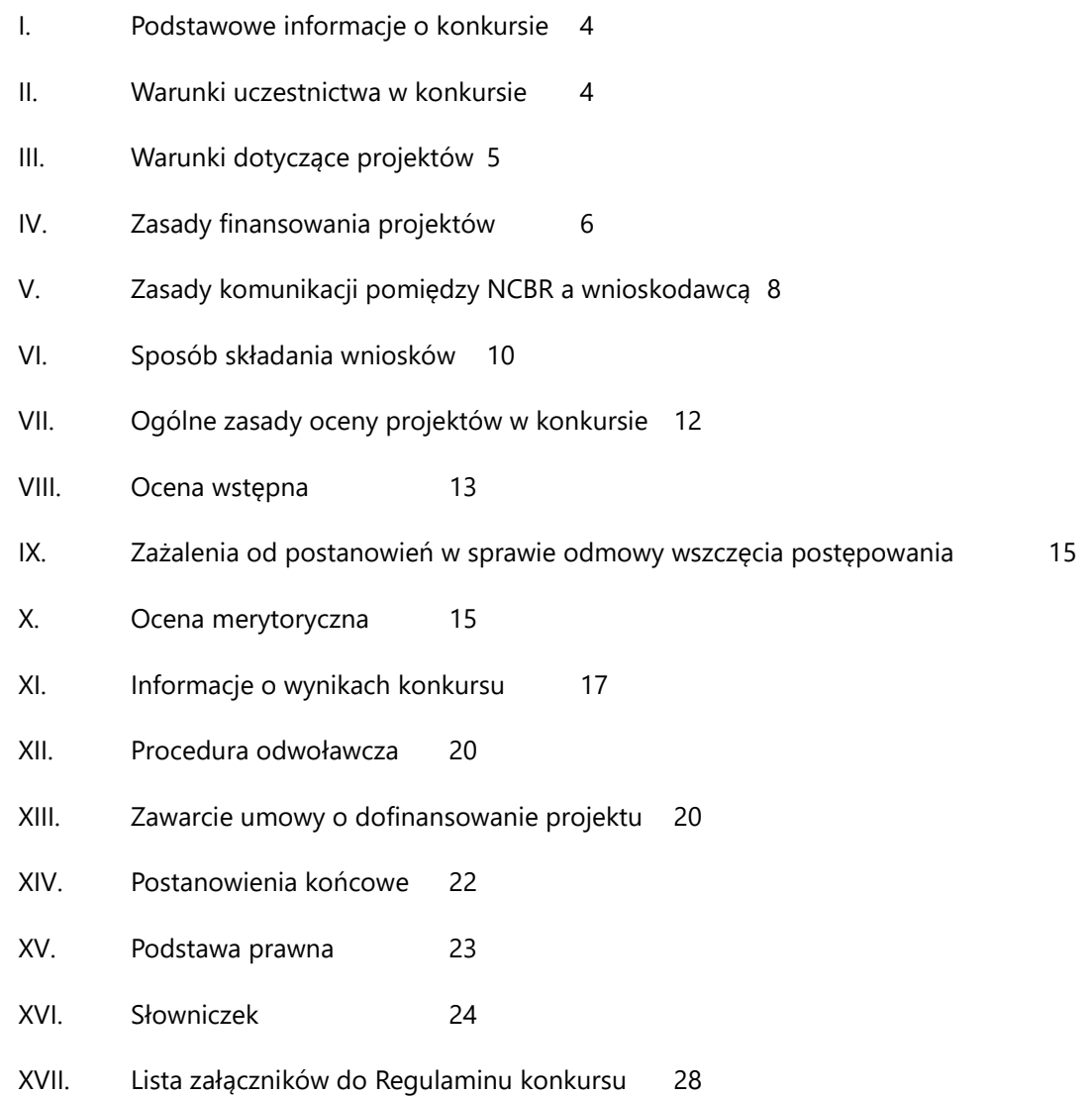

K1-Informacja Opublikowana (Public)

### <span id="page-3-0"></span>**I. Podstawowe informacje o konkursie**

**1.** NCBR organizuje konkurs, aby wybrać do dofinansowania projekty, które najbardziej przyczynią się do osiągnięcia celów Programu. Celem głównym Programu jest wzrost wykorzystania w perspektywie do 2028 roku rezultatów badań społeczno-ekonomicznych w kształtowaniu krajowych i regionalnych polityk rozwojowych, zaś cele szczegółowe Programu, to:

- wdrożenie polityk, strategii, dokumentów operacyjnych i konkretnych rozwiązań opracowanych w ramach Programu;

- wdrożenie rozwiązań opracowanych w ramach Programu, wzmacniających kapitał społeczny niezbędny do realizacji krajowych i regionalnych polityk rozwojowych.

- <span id="page-3-2"></span>**2.** Środki na dofinansowanie projektów wyłonionych w konkursie to **6 mln zł** (słownie: **sześć milionów złotych**).
- **3.** Czynności wykonywane przez NCBR, które dotyczą wniosków:
	- 3.1. nabór wniosków,
	- 3.2. ocena wstępna projektów,
	- 3.3. ocena merytoryczna projektów,
	- 3.4. publikacja list rankingowych projektów rekomendowanych do dofinansowania.

### <span id="page-3-1"></span>**II. Warunki uczestnictwa w konkursie**

- **4.** Do konkursu mogą przystąpić konsorcja składające się wyłącznie z niebędących przedsiębiorstwem (w rozumieniu art. 1 załącznika I do rozporządzenia 651/2014)<sup>1</sup>:
	- 4.1. jednostek naukowych,
	- 4.2. spółek prawa handlowego<sup>2</sup>,
	- 4.3. fundacji<sup>3</sup>,

<sup>1</sup> Jeśli dany podmiot prowadzi zarówno działalność gospodarczą i niegospodarcza, projekt, którego dotyczy wniosek nie może być związany z prowadzeniem działalności gospodarczej i wnioskodawca musi zapewnić rozdzielność rachunkową tego projektu od reszty działalności, przede wszystkim gospodarczej, tak, aby uniknąć subsydiowania skrośnego.

<sup>2</sup> spółka jawna, spółka partnerska, spółka komandytowa, spółka komandytowo-akcyjna, spółka z ograniczoną odpowiedzialnością, prosta spółka akcyjna i spółka akcyjna, w rozumieniu ustawy z dnia 15 września 2000 r. Kodeks spółek handlowych; z zastrzeżeniem, że zgodnie z przepisami prawa dana spółka może prowadzić również działalność niegospodarczą.

<sup>3</sup> W rozumieniu ustawy z dnia 6 kwietnia 1984 r. o fundacjach.

### 4.4. stowarzyszeń<sup>4</sup>,

w których skład wchodzi maksymalnie 5 podmiotów, w tym co najmniej dwie jednostki naukowe. Do konkursu mogą przystąpić wyłącznie podmioty prowadzące działalność na terytorium Rzeczypospolitej Polskiej potwierdzoną wpisem do odpowiedniego rejestru<sup>5</sup>.

- **5.** Liderem konsorcjum musi być jednostka naukowa.
- **6.** Wnioskodawcą jest lider konsorcjum oraz wszyscy konsorcjanci. Lider konsorcjum działa na swoją rzecz i w imieniu własnym oraz na rzecz i w imieniu konsorcjantów na podstawie udzielonego pełnomocnictwa. Konsorcjanci udzielają mu go w umowie konsorcjum, przygotowanej zgodnie z *Zakresem minimalnym umowy konsorcjum.*

#### Odesłanie

 $\mathscr{A}$ 

Zob. załącznik nr 7 do RK – to Zakres minimalny umowy konsorcjum.

### <span id="page-4-0"></span>**III. Warunki dotyczące projektów**

- **7.** NCBR udziela dofinansowania na realizację projektów, które mogą obejmować:
	- 7.1. badania podstawowe,
	- 7.2. badania przemysłowe,
	- 7.3. eksperymentalne prace rozwojowe,
	- 7.4. prace przedwdrożeniowe.

#### Projekt, w którym nie przewidziano prac przedwdrożeniowych, nie uzyska dofinansowania.

 $\boldsymbol{\delta}$ Informacja prawna

> Zob. rozporządzenie 651/2014, art. 2 pkt 84, 85, 86 – tu zdefiniowane są badania podstawowe, badania przemysłowe i eksperymentalne prace rozwojowe.

**8.** Wnioskodawca nie może łączyć badań podstawowych, badań przemysłowych, eksperymentalnych prac rozwojowych oraz prac przedwdrożeniowych w ramach tego samego zadania, czyli wydzielonego fragmentu prac w projekcie. Badania podstawowe muszą zakończyć się przed zakończeniem badań przemysłowych. Badania przemysłowe muszą się zakończyć przed

<sup>4</sup> W rozumieniu ustawy z dnia 7 kwietnia 1989 r. Prawo o stowarzyszeniach, za wyjątkiem stowarzyszeń zwykłych, o których mowa w art. 40 tej ustawy.

<sup>5</sup> Nie dotyczy, jeśli rejestracji nie przewidują obowiązujące przepisy prawa.

zakończeniem eksperymentalnych prac rozwojowych. Eksperymentalne prace rozwojowe muszą się zakończyć przed zakończeniem prac przedwdrożeniowych.

**9.** Projekt może dotyczyć wyłącznie tematu wskazanego w Zakresie tematycznym konkursu.

#### Odesłanie  $\mathcal{A}$

Zob. załącznik nr 3 do RK – to Zakres tematyczny konkursu.

- **10.** Maksymalny okres realizacji projektów wynosi 36 miesięcy.
- **11.** Na etapie realizacji projektu, w uzasadnionych przypadkach, których nie można było przewidzieć na etapie aplikowania o środki, okres realizacji projektu można wydłużyć maksymalnie o 24 miesiące. Wymaga to uzyskania zgody NCBR.
- **12.** Projekt jest realizowany w ramach konsorcjum, w którym każdy konsorcjant uczestniczy w realizacji przynajmniej jednego zadania w projekcie w ramach badań podstawowych, badań przemysłowych, eksperymentalnych prac rozwojowych lub<sup>6</sup> prac przedwdrożeniowych. Jedno zadanie może być realizowane tylko przez jednego konsorcjanta.
- **13.** Maksymalna liczba zadań w projekcie wynosi 10.
- **14.** Całość praw majątkowych do wyników projektu przysługuje Uprawnionemu, który jest zobowiązany do zastosowania w praktyce rozwiązania będącego wynikiem realizacji projektu. Zastosowanie w praktyce powinno nastąpić w terminie trzech lat od zakończenia realizacji projektu.

### <span id="page-5-0"></span>**IV. Zasady finansowania projektów**

- **15.** Finansowanie realizacji projektu będzie miało formę dofinansowania udzielanego przez NCBR.
- **16.** Minimalna wysokość dofinansowania projektu wynosi 4 mln zł.
- **17.** Maksymalna wysokość dofinansowania projektu wynosi 6 mln zł.
- **18.** Wysokość kosztów kwalifikowalnych przeznaczonych na realizację badań podstawowych nie może przekroczyć 15% całkowitych kosztów kwalifikowalnych projektu. Dofinansowanie przeznaczone na badania podstawowe może zostać udzielone wyłącznie jednostce naukowej, w przypadku uzasadnionym specyfiką projektu.

<sup>&</sup>lt;sup>6</sup> Spójnik "lub" należy rozumieć jako wyraz łączący dwie części zdania, wskazujący, że wszystkie części zdania są prawdziwe bądź przynajmniej jedna część zdania jest prawdziwa.

- **19.** Poziom dofinansowania na realizację prac w projekcie wynosi do 100% kosztów kwalifikowalnych. Lider konsorcjum i konsorcjanci mogą realizować projekt wyłącznie w ramach działalności niegospodarczej.
- **20.** Wnioskodawca może w projekcie powierzyć realizację części prac podwykonawcy. Wartość prac realizowanych na zasadzie podwykonawstwa nie może przekroczyć:
	- 20.1. 10% kosztów kwalifikowalnych badań podstawowych, badań przemysłowych i eksperymentalnych prac rozwojowych ponoszonych w projekcie przez lidera konsorcjum lub danego konsorcjanta;
	- 20.2. 70% kosztów kwalifikowalnych prac przedwdrożeniowych ponoszonych w projekcie przez lidera konsorcjum lub danego konsorcjanta.
- **21.** Konsorcjanci nie mogą zlecać sobie nawzajem realizacji prac w projekcie na zasadzie podwykonawstwa.
- **22.** Kierownik prac B+R, kierownik zarządzający projektem oraz osoby wykonujące w zastępstwie ich obowiązki nie mogą być jednocześnie wykonawcami jakichkolwiek prac po stronie podwykonawcy, w tym nie mogą pozostawać w stosunku służbowym lub innej formie współpracy z podwykonawcą. Dotyczy to stosunku pracy, stosunków cywilnoprawnych lub innych form współpracy.
- **23.** Pozostała kadra B+R oraz kadra zarządzająca projektem nie może jednocześnie wykonywać tych samych prac w projekcie po stronie wnioskodawcy oraz podwykonawcy.
- **24.** Koszty pośrednie projektu są rozliczane ryczałtem. Przyjmuje się ujednoliconą stawkę ryczałtu dla całego projektu w wysokości 25% sumy kosztów bezpośrednich (nieuwzględniających podwykonawstwa).
- **25.** Katalog kosztów kwalifikowalnych oraz zasady ich klasyfikacji i późniejszego rozliczania określa "Przewodnik kwalifikowalności kosztów". NCBR może aktualizować Przewodnik, przy czym do oceny kwalifikowalności poniesionych wydatków stosuje się wersję Przewodnika obowiązującą w dniu poniesienia wydatku.

#### $\mathscr{A}$ Odesłanie

Zob. załącznik nr 6 do RK – to Przewodnik kwalifikowalności kosztów.

**26.** Wnioskodawca może rozpocząć realizację projektu przed rozstrzygnięciem konkursu z zastrzeżeniem, że wniosek zostanie złożony przed dniem rozpoczęcia prac nad projektem. Wnioskodawca może zacząć ponosić koszty kwalifikowalne projektu najwcześniej w dniu następującym po dniu złożenia wniosku. Gdy wnioskodawca zacznie realizować projekt przed tym dniem, wszystkie wydatki w ramach projektu stają się niekwalifikowalne.

**27.** Wnioskodawca musi realizować projekt (w tym kupować towary i usługi) zgodnie z warunkami określonymi w umowie o dofinansowanie projektu.

#### Odesłanie  $\mathcal{A}$

Zob. załącznik nr 11 do RK – to Wzór umowy o dofinansowanie.

### <span id="page-7-0"></span>**V. Zasady komunikacji pomiędzy NCBR a wnioskodawcą**

- **28.** Jeśli nie wskazano inaczej, komunikacja pomiędzy NCBR a wnioskodawcą odbywa się w formie elektronicznej: za pośrednictwem wiadomości e-mail lub systemu informatycznego LSI lub skrzynki ePUAP (Elektroniczna Platforma Usług Administracji Publicznej). Gdy z powodów technicznych komunikacja w ww. sposób nie jest możliwa, NCBR wskaże w komunikacie na stronie internetowej NCBR inny sposób komunikacji z wnioskodawcą. Korespondencję przesłaną do wnioskodawcy za pośrednictwem e-maila lub systemu informatycznego LSI uważa się za doręczoną z chwilą, gdy NCBR wprowadzi wiadomość do środka komunikacji elektronicznej w taki sposób, żeby adresat mógł zapoznać się z jej treścią. Terminy na dokonanie przez wnioskodawcę czynności określone w RK lub wezwaniu są liczone od dnia następującego po dniu wysłania przez ePUAP<sup>7</sup>, w systemie informatycznym LSI lub e-mailem przez NCBR do wnioskodawcy wiadomości wskazującej na konieczność wykonania tej czynności.
- <span id="page-7-2"></span>**29.** NCBR przesyła korespondencję elektroniczną (wiadomości e-mail) na adresy e-mail osób, które wnioskodawca wskazał we wniosku jako osoby do kontaktu.
- <span id="page-7-1"></span>**30.** Wnioskodawca ma obowiązek:
	- 30.1. zapewnić sprawną skrzynkę poczty elektronicznej oraz adres skrzynki ePUAP, na którą NCBR będzie kierować korespondencję,
	- 30.2. aktualizować adres e-mail, jeśli go zmieni, lub adres skrzynki ePUAP jeśli go zmieni,
	- 30.3. aktualizować adres do korespondencji za pośrednictwem operatora pocztowego (pocztą tradycyjną), jeśli go zmieni – adres ten jest stosowany do wysyłania dokumentów w wersji

 $^7$  W przypadku przesyłania pism, do których zastosowanie mają przepisy kodeksu postępowania administracyjnego za pośrednictwem ePUAP np. postanowienia lub decyzji, dzień doręczenia określają przepisy ww. kodeksu.

papierowej w przypadkach, gdy z przyczyn technicznych lub innych uzasadnionych powodów nie jest możliwe zastosowanie elektronicznej formy komunikacji,

- 30.4. zapewnić kwalifikowalny podpis elektroniczny dla osób uprawnionych do reprezentacji wnioskodawcy (umowa o dofinansowanie jest zawierana w formie elektronicznejz kwalifikowanym podpisem elektronicznym).
- **31.** W sytuacjach określonych w RK do wysyłania dokumentów w postaci elektronicznej wykorzystuje się platformę ePUAP.
	- 31.1. Dokumenty w postaci elektronicznej przesyłane za pośrednictwem ePUAP powinny być opatrzone kwalifikowanym podpisem elektronicznym lub podpisem zaufanym jeżeli tak przewiduje RK.

#### Dodatkowa informacja

Kwalifikowany podpis elektroniczny – podpis elektroniczny, o którym mowa w art. 78<sup>1</sup> ustawy z dnia 23 kwietnia 1964 r. Kodeks cywilny.

- 31.2. Dokument w formie elektronicznej opatrzony kwalifikowanym podpisem elektronicznym spełnia wymagania formy pisemnej.
- 31.3. Wnioskodawca wyraża zgodę we wniosku na doręczanie pism za pośrednictwem platformy ePUAP.

#### Dodatkowa informacja  $\pm$

Adres skrzynki ePUAP dla NCBR to: /NCBiR/SkrytkaESP

- <span id="page-8-0"></span>**32.** Jeśli zmienią się adresy e-mail osób, które wnioskodawca wskazał jako osoby do kontaktu, adres skrzynki ePUAP lub jego adres korespondencyjny, musi on powiadomić o tym NCBR w ciągu 3 dni od zmiany danych. Powiadomienie w tej sprawie opatrzone kwalifikowanym podpisem elektronicznym wnioskodawca przesyła do NCBR za pośrednictwem platformy ePUAP. Do czasu powiadomienia korespondencję wysłaną na dotychczasowe adresy uważa się za skutecznie doręczoną.
- **33.** Gdy wnioskodawca nie zapewni sprawnej skrzynki poczty elektronicznej lub nie zaktualizuje adresu e-mail lub adresu skrzynki ePUAP, zgodnie z pkt [30](#page-7-1) i pkt [32](#page-8-0) i NCBR nie będzie mogło się z nim skontaktować zgodnie z pkt [29](#page-7-2) – NCBR pozostawi wniosek o dofinansowanie bez rozpoznania. NCBR informuje wnioskodawców o pozostawieniu wniosku bez rozpoznania. W tym celu NCBR wysyła do wnioskodawcy pismo w formie elektronicznej za pośrednictwem platformy

ePUAP. Jeśli doręczenie pisma w formie elektronicznej nie jest możliwe, NCBR wysyła je do wnioskodawcy za pośrednictwem operatora pocztowego.

**34.** Pytania o warunki konkursu można kierować poprzez punkt informacyjny NCBR [\(www.gov.pl/web/ncbr/punkt-informacyjny\)](http://www.gov.pl/web/ncbr/punkt-informacyjny). Aby uzyskać odpowiedzi przed datą zakończenia naboru pytania należy przesyłać najpóźniej na 10 dni roboczych przed zakończeniem naboru. Dane kontaktowe:

<span id="page-9-0"></span>adres e-mail: info@ncbr.gov.pl, numery telefonów: +48 22 39 07 170, +48 22 39 07 191

### **VI. Sposób składania wniosków**

**35.** Wnioskodawca może złożyć wniosek wyłącznie w systemie informatycznym LSI. Wnioskodawca może zalogować się do systemu informatycznego LSI, gdy wejdzie na stronę internetową NCBR podaną w ogłoszeniu o konkursie.

#### Odesłanie  $\mathcal{A}$

Wzór wniosku stanowi załącznik nr 1 do RK. (załącznik nr 1 do RK stanowi tylko poglądowy wzór wniosku. Ostateczny wniosek w systemie może odbiegać od wzoru, co nie wymaga zmiany RK).

**36.** Zasady wypełniania oraz składania wniosku określają następujące dokumenty, dostępne na stronie internetowej NCBR:

36.1. Instrukcja wypełniania wniosku o dofinansowanie oraz

36.2. Instrukcja składania wniosków o dofinansowanie w systemie informatycznym LSI.

- **37.** Kiedy wnioskodawca złoży wniosek, otrzyma potwierdzenie jego złożenia z nadanym mu numerem i datą, wygenerowane przez system informatyczny LSI. Gdy wnioskodawca otrzyma potwierdzenie, nie będzie już mógł wprowadzić żadnych zmian we wniosku. Wyjątkiem są sytuacje opisane w częściach RK: Ocena wstępna i Ocena merytoryczna (zob. pkt [51](#page-12-1) - 59 i pkt [63](#page-14-2) - [77](#page-16-1) RK).
- **38.** Za dzień złożenia wniosku w konkursie uznawana jest data wskazana na potwierdzeniu, które wnioskodawca otrzymuje po złożeniu wniosku.
- **39.** Wnioskodawca ma obowiązek dołączyć do wniosku załączniki w formie:
	- 39.1. skanu dokumentów podpisanych własnoręcznym, czytelnym podpisem albo
	- 39.2. dokumentów, które opatrzył kwalifikowanym podpisem elektronicznym.

**40.** Wnioskodawca załącza w systemie informatycznym LSI oświadczenie, w którym potwierdza, że dane we wniosku są zgodne ze stanem faktycznym i prawnym oraz że osoba składająca ten wniosek jest uprawniona, aby reprezentować wnioskodawcę.

#### Odesłanie

 $\mathcal{A}$ 

Zob. załącznik nr 8 do RK – to Wzór oświadczenia dotyczącego złożenia wniosku za pośrednictwem systemu informatycznego.

Gdy wnioskodawca załączy w systemie informatycznym LSI skan oświadczenia, to jego oryginał (papierową wersję) będzie musiał dostarczyć do NCBR wraz z umową o dofinansowanie projektu. Gdy wnioskodawca załączy w systemie informatycznym LSI oświadczenie, które opatrzył kwalifikowanym podpisem elektronicznym, to będzie musiał przesłać je do NCBR wraz z umową o dofinansowanie za pośrednictwem ePUAP.

W sytuacji, gdy umowa podpisywana jest kwalifikowanym podpisem elektronicznym, wnioskodawca na etapie zawierania umowy może potwierdzić skan oświadczenia za zgodność z oryginałem kwalifikowanym podpisem elektronicznym. Nie musi wtedy dostarczać oryginału oświadczenia w wersji papierowej.

<span id="page-10-0"></span>**41.** Wnioskodawca może wycofać wniosek na każdym etapie postępowania konkursowego – do opublikowania wyników konkursu. Musi to zrobić w formie oświadczenia, podpisanego przez osobę upoważnioną do jego reprezentowania. Aby wycofać wniosek, wnioskodawca podpisuje oświadczenie podpisem zaufanym albo kwalifikowanym podpisem elektronicznym i przesyła je do NCBR za pomocą platformy ePUAP.

Datą wycofania wniosku jest data widniejąca na urzędowym poświadczeniu odbioru – UPO.

Dyrektor NCBR wydaje decyzję o umorzeniu postępowania w stosunku do wnioskodawcy, którą doręcza wnioskodawcy za pośrednictwem ePUAP. Oznacza to potwierdzenie skutecznego wycofania wniosku.

- **42.** Gdy wnioskodawca stwierdzi błędy związane z funkcjonowaniem systemu informatycznego LSI, może je zgłaszać wyłącznie na adres e-mail: [generator@ncbr.gov.pl.](mailto:generator@ncbr.gov.pl) Błędy zgłoszone w inny sposób NCBR pozostawi bez rozpoznania. Zgłoszenia należy przekazać maksymalnie w ciągu 2 dni roboczych od zakończenia naboru. Po tym czasie nie będą rozpatrywane.
- **43.** NCBR może pozytywnie rozpatrzyć zgłoszenie błędów przez wnioskodawcę jedynie gdy są one związane z wadliwym funkcjonowaniem systemu informatycznego LSI i leżą po stronie NCBR, nie zaś po stronie wnioskodawcy.
- **44.** Jeśli wystąpią długotrwałe problemy techniczne uniemożliwiające składanie wniosków za pomocą systemu informatycznego LSI, wnioskodawca powinien stosować się do komunikatów na stronie internetowej NCBR.
- **45.** Wnioskodawca może złożyć w konkursie tylko jeden wniosek dla danego projektu. Wyjątkiem od tej zasady jest sytuacja, w której Dyrektor NCBR wydał decyzję o umorzeniu postępowania i stała się ona ostateczna (zob. pkt [41](#page-10-0) RK). W sytuacji, w której wnioskodawca złoży więcej niż jeden wniosek dla danego projektu i nie wycofa ich zgodnie z pkt [41](#page-10-0) RK tak, aby pozostał jeden wniosek dla danego projektu NCBR dokonuje oceny wniosku, który został złożony jako pierwszy. Kolejne wnioski NCBR pozostawi bez rozpoznania.
- **46.** Wnioskodawca może złożyć w konkursie wniosek dotyczący projektu, który nie jest przedmiotem:
	- 46.1. oceny toczącej się w ramach innego naboru wniosków finansowanego ze środków publicznych lub
	- 46.2. procedury odwoławczej lub
	- 46.3. postępowania sądowo-administracyjnego.

Jeśli wnioskodawca naruszy tę regułę wniosek nie będzie dalej oceniany, a Dyrektor NCBR wyda decyzję o umorzeniu postępowania. Ta zasada odnosi się i ma zastosowanie do całej procedury oceny wniosków złożonych w konkursie.

**47.** Złożenie wniosku jest równoznaczne z akceptacją postanowień RK oraz dokumentów do niego załączonych.

### <span id="page-11-0"></span>**VII. Ogólne zasady oceny projektów w konkursie**

- **48.** NCBR w ramach konkursu:
	- 48.1. ocenia wstępnie projekty według kryteriów określonych w załączniku nr 4 do RK;
	- 48.2. ocenia merytorycznie projekty według kryteriów określonych w załączniku nr 5 do RK.
- **49.** Ocenę wstępną projektu przeprowadzają pracownicy NCBR w zakresie kryteriów nr 1-4 oraz Komitet Sterujący w zakresie kryterium nr 5 na podstawie:
	- 49.1. informacji, które wnioskodawca podał we wniosku oraz
	- 49.2. wyjaśnień, których udzielił.
- **50.** Projekt w zakresie oceny merytorycznej ocenia panel ekspertów, na podstawie:
	- 50.1. informacji, które wnioskodawca podał we wniosku oraz
	- 50.2. wyjaśnień, których udzielił.

### <span id="page-12-0"></span>**VIII. Ocena wstępna**

<span id="page-12-1"></span>**51.** NCBR weryfikuje, czy wniosek spełnia kryteria oceny wstępnej. Sprawdza to w systemie zerojedynkowym, czyli stwierdza, że wniosek spełnia dane kryterium albo go nie spełnia.

#### Odesłanie  $\mathcal{A}$

Zob. załącznik nr 4 do RK – to Kryteria oceny wstępnej.

Gdy NCBR uzna, że wniosek nie spełnia kryterium nr 4 oceny wstępnej, Dyrektor NCBR wydaje postanowienie w sprawie odmowy wszczęcia postępowania w zakresie rozpoznania wniosku, które NCBR doręcza wnioskodawcy wraz z uzasadnieniem. W tym celu NCBR wysyła do wnioskodawcy to postanowienie w formie elektronicznej za pośrednictwem platformy ePUAP.

#### Informacja prawna  $\left( \S \right)$

Zgoda na doręczenie pism w wersji elektronicznej to zgoda, o której mowa w art. 39<sup>1</sup> § 1 pkt 3 ustawy z dnia z dnia 14 czerwca 1960 r. Kodeks postępowania administracyjnego w zw. z art. 158 ustawy z dnia 18 listopada 2020 r. o doręczeniach elektronicznych.

- **52.** Gdy NCBR sprawdzi, czy wniosek spełnia kryteria oceny wstępnej, może go:
	- 52.1. skierować do oceny merytorycznej gdy spełnia on wszystkie kryteria oceny wstępnej albo
	- 52.2. skierować do uzupełnienia lub poprawy w zakresie kryteriów nr 2 i 3 oceny wstępnej, albo
	- 52.3. pozostawić bez rozpoznania.
- **53.** Gdy NCBR stwierdzi niespełnienie kryteriów nr 2 i 3 oceny wstępnej, wzywa wnioskodawcę do uzupełnienia lub poprawy wniosku w systemie informatycznym LSI. Wskazuje wtedy:
	- 53.1. elementy wniosku do uzupełnienia lub poprawy oraz
- 53.2. 5-dniowy termin na uzupełnienie lub poprawę i ponowne przesłanie wniosku w systemie informatycznym LSI. NCBR liczy termin 5 dni<sup>8</sup> od dnia następującego po dniu, w którym wysłało wezwanie.
- **54.** NCBR dopuszcza jednokrotne uzupełnienie lub poprawę wniosku przez wnioskodawcę w zakresie, który wskazało.
- **55.** Gdy wnioskodawca po wezwaniu przez NCBR do uzupełnienia lub poprawy wniosku wyjaśni, że nie było braków w zakresie kryteriów 2 i 3 oceny wstępnej, a NCBR te wyjaśnienia uzna – wnioskodawca ma obowiązek ponownie przesłać wniosek w systemie informatycznym LSI w terminie, który wskazało NCBR. Korespondencja elektroniczna potwierdzająca, że NCBR zaakceptowało wyjaśnienia wnioskodawcy, jest załączana w systemie informatycznym LSI.
- **56.** Uzupełnienie lub skorygowanie wniosku nie może prowadzić do jego istotnej modyfikacji.

#### Odesłanie A

Zob. załącznik nr 4 do RK – to Kryteria oceny wstępnej.

- **57.** NCBR pozostawi wniosek bez rozpoznania, jeśli wnioskodawca:
	- 57.1. nie spełnia kryterium nr 1 oceny wstępnej lub
	- 57.2. wprowadzi we wniosku inne zmiany niż wskazane w wezwaniu do jego uzupełnienia lub poprawy, lub
	- 57.3. nie dostarczy uzupełnionego lub poprawionego wniosku w wyznaczonym terminie, lub
	- 57.4. nie uzupełni lub nie poprawi wniosku zgodnie z wezwaniem, lub
	- 57.5. złoży wniosek do niewłaściwego konkursu lub wypełni pola wniosku znakami bądź informacjami, którym nie można przypisać związku z danym polem.
- **58.** NCBR informuje wnioskodawców o pozostawieniu wniosku bez rozpoznania. W tym celu NCBR wysyła do wnioskodawcy pismo w formie elektronicznej za pośrednictwem platformy ePUAP.
- **59.** Gdy wniosek spełnia kryteria nr 1 4 oceny wstępnej, Komitet Sterujący przeprowadza ocenę w ramach kryterium nr 5 oceny wstępnej. Jeżeli wniosek nie spełnia kryterium nr 5 oceny wstępnej, Dyrektor NCBR wydaje postanowienie w sprawie odmowy wszczęcia postępowania

<sup>8</sup> Wszędzie w RK gdzie nie wskazano inaczej mają zastosowanie przepisy *Kodeksu postępowania administracyjnego* stanowiące, że jeżeli koniec terminu do wykonania czynności przypada na dzień uznany ustawowo za wolny od pracy lub na sobotę, termin upływa następnego dnia, który nie jest dniem wolnym od pracy ani sobotą.

w zakresie rozpoznania wniosku. NCBR informuje wnioskodawcę o wydaniu postanowienia o odmowie wszczęcia postępowania. W tym celu NCBR wysyła do wnioskodawcy to postanowienie w formie elektronicznej za pośrednictwem platformy ePUAP.

#### <span id="page-14-0"></span>**IX. Zażalenia od postanowień w sprawie odmowy wszczęcia postępowania**

- **60.** Od postanowienia Dyrektora NCBR o odmowie wszczęcia postępowania po ocenie wstępnej, dokonanej w zakresie, o którym mowa w pkt [51](#page-12-1) i pkt 59 RK, wnioskodawca ma prawo złożyć zażalenie.
- **61.** Zażalenie wnioskodawca wnosi się do Komisji Odwoławczej Rady NCBR, za pośrednictwem Dyrektora NCBR, w terminie 7 dni od doręczenia rozstrzygnięcia Dyrektora NCBR.
- **62.** Komisja Odwoławcza Rady NCBR rozpatruje zażalenie i doręcza wnioskodawcy wydane w tym zakresie postanowienie.

#### <span id="page-14-1"></span>**X. Ocena merytoryczna**

- <span id="page-14-2"></span>**63.** Projekty ocenia panel ekspertów, w skład którego wchodzą: eksperci, w tym co najmniej 1 ekspert wskazany przez Uprawnionego oraz może wchodzić co najmniej 1 członek Komitetu Sterującego.
- **64.** Panel ekspertów podejmuje decyzję o ocenie projektu na zasadzie konsensusu. Gdy nie ma konsensusu, o ocenie projektu rozstrzyga głosowanie, przy czym Przewodniczący panelu ekspertów ma głos rozstrzygający.
- **65.** Elementem oceny jest spotkanie panelu ekspertów z wnioskodawcą za pośrednictwem środków komunikacji elektronicznej. Podczas spotkania wnioskodawca może odnieść się do pytań i ewentualnych wątpliwości członków panelu dotyczących projektu.
- **66.** Wnioskodawcę na spotkaniu może reprezentować maksymalnie 5 osób, które mają pełną wiedzę o ocenianym projekcie.
- **67.** NCBR ogłasza terminy spotkań panelu ekspertów z wnioskodawcami na stronie internetowej NCBR. Robi to niezwłocznie po zakończeniu naboru.
- **68.** NCBR przesyła wnioskodawcy informację o dacie spotkania drogą elektroniczną co najmniej 5 dni kalendarzowych przed planowanym spotkaniem. Jeśli wnioskodawca nie zgodzi się na przeprowadzenie spotkania za pomocą środków komunikacji elektronicznej wskazanych przez NCBR w wyznaczonym terminie lub nie weźmie udziału w spotkaniu we wskazanym terminie, będzie to równoznaczne z wycofaniem wniosku w trakcie oceny i skutkuje wydaniem przez

Dyrektora NCBR decyzji o umorzeniu postępowania. Decyzję NCBR wysyła do wnioskodawcy w formie elektronicznej za pośrednictwem platformy ePUAP.

- **69.** NCBR nie może zmienić wyznaczonego terminu spotkania na prośbę wnioskodawcy. Wyjątkiem są wypadki losowe – niezależne od wnioskodawcy lub zdarzenia o charakterze siły wyższej. Jednak kolejny wyznaczony termin spotkania nie może wpłynąć na datę rozstrzygnięcia konkursu.
- <span id="page-15-3"></span>**70.** Przebieg spotkania członków panelu z wnioskodawcą jest rejestrowany dźwiękowo przez NCBR. Nie może być nagrywany przez innych uczestników spotkania.
- **71.** Po spotkaniu NCBR przekazuje wnioskodawcy informację o możliwości uzupełnienia lub poprawy wniosku, sporządzoną na podstawie uwag panelu ekspertów. Wnioskodawca ma prawo jeden raz uzupełnić lub poprawić wniosek w zakresie wskazanym mu przez NCBR.

#### Odesłanie  $\mathscr{A}$

Zob. załącznik nr 5 do RK – to Kryteria oceny merytorycznej – uwagi panelu dotyczą tylko tych kryteriów, w ramach których wnioskodawca może uzupełnić lub poprawić wniosek.

- **72.** NCBR przekazuje wnioskodawcy, wraz z informacją o możliwości uzupełnienia lub poprawy, opinię na temat wniosku w zakresie kryteriów oceny.
- <span id="page-15-0"></span>**73.** Wnioskodawca uzupełnia lub poprawia wniosek oraz odsyła go w systemie informatycznym LSI. Ma na to 10 dni od dnia następującego po dniu, w którym NCBR wysłało mu informację o możliwości uzupełnienia lub poprawy wniosku. Wnioskodawca nie może podwyższyć wnioskowanego dofinansowania projektu, gdy uzupełnia lub poprawia wniosek.
- <span id="page-15-1"></span>**74.** Panel ekspertów będzie oceniał projekt na podstawie wniosku, który wnioskodawca poprawi lub uzupełni zgodnie ze wskazówkami NCBR. Jeśli wnioskodawca wprowadzi we wniosku inne zmiany niż wskazane przez NCBR, panel oceni projekt na podstawie pierwotnie złożonego wniosku.
- <span id="page-15-2"></span>**75.** Jeśli wnioskodawca nie uzupełni lub nie poprawi wniosku w wyznaczonym terminie, panel ekspertów oceni projekt na podstawie pierwotnie złożonego wniosku. Wnioskodawca musi jednak ponownie przekazać ten wniosek w systemie informatycznym LSI w terminie wskazanym w pkt [73](#page-15-0) RK. Jeśli wnioskodawca nie przekaże ponownie wniosku w systemie informatycznym LSI w tym terminie, będzie to równoznaczne z wycofaniem wniosku z oceny i skutkuje wydaniem przez Dyrektora NCBR decyzji o umorzeniu postępowania. Decyzję NCBR wysyła do wnioskodawcy w formie elektronicznej za pośrednictwem platformy ePUAP.
- **76.** Podczas ustalania oceny panel może zaproponować poprawki do wniosku w zakresie redukcji do 10% bezpośrednich kosztów kwalifikowalnych projektu, pod warunkiem, że wprowadzenie takich poprawek umożliwi pozytywną ocenę wniosku.
	- 76.1. Wnioskodawca poprawia wniosek oraz odsyła go w systemie informatycznym LSI. Ma na to 3 dni od dnia następującego po dniu, w którym NCBR wysłała mu informację o możliwości poprawy wniosku.
	- 76.2. Jeśli wnioskodawca nie poprawi wniosku w wyznaczonym terminie lub poprawi go w sposób niezgodny z informacją, panel oceni projekt na podstawie wniosku, o którym mowa w pkt [74](#page-15-1) lub pkt [75](#page-15-2) (jeśli dotyczy).
- <span id="page-16-2"></span><span id="page-16-1"></span>**77.** W wyniku oceny merytorycznej projekt może zostać oceniony:
	- 77.1. pozytywnie gdy:
		- 77.1.1. spełnił wszystkie kryteria dostępu oraz
		- 77.1.2. uzyskał minimalną liczbę punktów w każdym punktowanym kryterium

#### albo

- <span id="page-16-3"></span>77.2. negatywnie – gdy:
	- 77.2.1. nie spełnił któregokolwiek kryterium dostępu lub
	- 77.2.2. nie uzyskał minimalnej liczby punktów w którymkolwiek punktowanym kryterium.

### <span id="page-16-0"></span>**XI. Informacje o wynikach konkursu**

- **78.** Po zakończeniu oceny projektów NCBR sporządza listy rankingowe. Są to:
	- 78.1. lista rankingowa pozytywnie ocenionych wniosków spełniających kryteria i minimalną liczbę punktów;
	- 78.2. lista rankingowa negatywnie ocenionych wniosków.
- **79.** Na liście rankingowej pozytywnie ocenionych wniosków, projekty są uszeregowane w kolejności od najwyżej do najniżej ocenionego. W przypadku, gdy dwa lub więcej projektów uzyska taką samą końcową ocenę, o kolejności na liście rankingowej decyduje uzyskanie wyższej oceny w kryterium o większej istotności, w kolejności:
	- 1) wartość naukowa projektu oraz możliwość praktycznego zastosowania jego rezultatów;
	- 2) kompetencje wnioskodawcy i potencjał do realizacji projektu;

3) zakres, adekwatność i wykonalność prac zaplanowanych w projekcie w stosunku do oczekiwanych

wyników.

W przypadku gdy dwa lub więcej projektów uzyska taką samą końcową ocenę, o kolejności na liście rankingowej zdecyduje wysokość dofinansowania tj. projekt o niższej wartości dofinansowania otrzyma pozycję wyższą na liście rankingowej.

<span id="page-17-3"></span>**80.** Następnie opracowywane są:

80.1. Końcowa lista rankingowa pozytywnie zaopiniowanych wniosków.

Ta lista uwzględnia projekty rekomendowane do dofinansowania oraz projekty nierekomendowane do dofinansowania.

80.2. Końcowa lista rankingowa negatywnie zaopiniowanych wniosków.

<span id="page-17-0"></span>**81.** NCBR może rekomendować do dofinansowania projekt:

81.1. który panel ocenił pozytywnie (zob. pkt [77.1](#page-16-2) RK) oraz

- <span id="page-17-1"></span>81.2. który został najwyżej oceniony spośród pozytywnie ocenionych projektów oraz
- 81.3. którego kwota dofinansowania mieści się w dostępnej alokacji na konkurs (zob. pkt [2](#page-3-2) RK).
- <span id="page-17-4"></span><span id="page-17-2"></span>**82.** Na podstawie listy rankingowej pozytywnie zaopiniowanych wniosków Dyrektor NCBR wydaje decyzje w sprawie:
	- 82.1. przyznania środków finansowych dla projektów spełniających wszystkie warunki opisane w pkt [81](#page-17-0) RK.
	- 82.2. nieprzyznania środków finansowych dla projektów ocenionych negatywnie (zob. pkt [77.2](#page-16-3) RK) lub dla projektów ocenionych pozytywnie, które nie spełniły warunków opisanych w pkt [81.2](#page-17-1) [i 81.3](#page-17-2) RK.

NCBR przesyła do wnioskodawców decyzje w terminie do 6 miesięcy liczonych od dnia zamknięcia naboru wniosków. Termin określony w zdaniu poprzedzającym może ulec wydłużeniu z przyczyn niezależnych od NCBR, w szczególności z powodu opóźnień spowodowanych z winy wnioskodawcy, w tym okresu oczekiwania na dostarczenie przez wnioskodawcę poprawnie przygotowanych dokumentów niezbędnych do wydania przez Dyrektora NCBR przedmiotowych decyzji. Decyzję NCBR wysyła do wnioskodawcy w formie elektronicznej za pośrednictwem platformy ePUAP.

O każdym przypadku niezałatwienia sprawy w tym terminie, Dyrektor NCBR zawiadomi wnioskodawców w drodze komunikatu, udostępnianego w BIP na stronie internetowej NCBR, podając przyczyny zwłoki i wskazując nowy termin wydania decyzji.

- **83.** Niespełnienie warunku, o którym mowa w pkt [81.3](#page-17-2) RK, a w konsekwencji odmowa przyznania środków finansowych na realizację projektu, który uzyskał ocenę pozytywną, nie stanowi podstawy do jakichkolwiek roszczeń wnioskodawcy wobec NCBR, z zastrzeżeniem prawa do wniesienia odwołania.
- <span id="page-18-0"></span>**84.** Wnioskodawca, którego wniosek został rekomendowany do dofinansowania dostarcza do NCBR dokumenty niezbędne do wydania decyzji ws. przyznania środków finansowych za pomocą systemu informatycznego LSI. Powinien to zrobić w terminie 5 dni od daty wezwania w systemie informatycznym LSI.

#### Odesłanie  $\mathcal{A}$

Zob. załącznik nr 10 do RK – wskazuje on także dokumenty niezbędne do wydania decyzji ws. przyznania środków finansowych.

- <span id="page-18-1"></span>**85.** Niedochowanie przez wnioskodawcę terminu, o którym mowa w pkt [84](#page-18-0) RK, jest równoznaczne z wycofaniem wniosku i skutkuje wydaniem decyzji o umorzeniu postępowania. Decyzję w powyższym zakresie wydaje Dyrektor NCBR. Decyzja przesyłana jest do wnioskodawcy w formie elektronicznej za pośrednictwem platformy e-PUAP.
- **86.** W sytuacji, o której mowa w pkt [85](#page-18-1) RK, Dyrektor NBCR może podjąć decyzję o rekomendowaniu do dofinansowania następnego w kolejności wniosku z listy rankingowej pozytywnie ocenionych wniosków, który wcześniej nie był rekomendowany do dofinansowania ze względu na niespełnienie warunku wskazanego w pkt [81.3](#page-17-2) RK. Tym samym nastąpi aktualizacja list rankingowych, o których mowa w pkt [80](#page-17-3) RK.
- **87.** Końcowe listy rankingowe, które NCBR sporządziło po zakończeniu oceny projektów zatwierdza Dyrektor NCBR. Następnie NCBR zamieszcza na stronie internetowej NCBR końcową listę rankingową pozytywnie zaopiniowanych wniosków, o której mowa w pkt 80.1 RK.
- **88.** Wnioskodawca ma prawo dostępu do dokumentów związanych z oceną swojego projektu. Nie poznaje jednak tożsamości osób, które oceniły jego projekt.
- **89.** Wnioskodawca może zapoznać się z nagraniem ze spotkania z panelem ekspertów (zob. pkt [70](#page-15-3) RK).
- 89.1. Wnioskodawca może zapoznać się z nagraniem wyłącznie w siedzibie NCBR, jeśli złoży wniosek i wcześniej uzgodni termin. Wniosek w tej sprawie opatrzony kwalifikowanym podpisem elektronicznym lub profilem zaufanym wnioskodawca przesyła do NCBR za pośrednictwem platformy ePUAP.
- 89.2. NCBR może udostępnić nagranie wyłącznie osobom upoważnionym do reprezentowania wnioskodawcy, które uczestniczyły w spotkaniu. Wnioskodawca może odsłuchać nagranie w obecności pracownika NCBR podczas jednej wizyty w godzinach pracy urzędu. W trakcie odsłuchiwania nagrania wnioskodawca może robić notatki, ale nie może rejestrować nagrania za pomocą własnych urządzeń.

#### <span id="page-19-0"></span>**XII. Procedura odwoławcza**

- **90.** Od decyzji Dyrektora NCBR, w przypadku naruszenia procedury konkursowej lub innych naruszeń formalnych, wnioskodawca ma prawo złożyć odwołanie. Wnioskodawca składa odwołanie do Komisji Odwoławczej Rady NCBR w terminie 14 dni od dnia doręczenia decyzji, wnoszone za pośrednictwem Dyrektora NCBR.
- **91.** Komisja Odwoławcza Rady NCBR rozstrzygnie w sprawie odwołania nie później niż w terminie 3 miesięcy od dnia złożenia odwołania. Na rozstrzygnięcie Komisji Odwoławczej Rady NCBR, wnioskodawcy przysługuje skarga do sądu administracyjnego.

### <span id="page-19-1"></span>**XIII. Zawarcie umowy o dofinansowanie projektu**

- **92.** Podpisanie umowy o dofinansowanie projektu jest możliwe pod warunkiem, że wydana decyzja w sprawie przyznania środków finansowych, o której mowa w pkt [82.1](#page-17-4) RK stanie się ostateczna i prawomocna.
- **93.** Wnioskodawca dostarcza dokumenty niezbędne do zawarcia umowy za pomocą systemu informatycznego LSI. Powinien to zrobić w terminie wskazanym w wezwaniu w systemie informatycznym LSI.

#### Odesłanie  $\mathscr{A}$

Zob. załącznik nr 10 do RK – wskazuje on dokumenty niezbędne do zawarcia umowy.

Jeśli wnioskodawca nie dostarczy dokumentów zgodnie z wezwaniem oraz jeśli nie będą one zgodne z wymogami konkursu, Dyrektor NCBR może odstąpić od zawarcia umowy o dofinansowanie projektu bez dalszych wezwań. Skutkiem tego będzie stwierdzenie przez Dyrektora NCBR w drodze decyzji wygaśnięcia decyzji w sprawie przyznania środków finansowych.

- **94.** Jeżeli dokumenty niezbędne do zawarcia umowy przesłane w wersji elektronicznej są poprawne może dojść do zawarcia umowy.
- **95.** Umowa o dofinansowanie jest zawierana w formie elektronicznej za pośrednictwem platformy ePUAP lub innego systemu informatycznego wskazanego przez NCBR (umowa o dofinansowanie musi zostać podpisana kwalifikowanym podpisem elektronicznym przez osobę/osoby upoważnione do reprezentowania wnioskodawcy).
- **96.** W przypadku odstąpienia od zawarcia umowy o dofinansowanie, Dyrektor NCBR może podjąć decyzję o rekomendowaniu do dofinansowania następnego w kolejności projektu z listy rankingowej pozytywnie ocenionych projektów, który wcześniej nie był rekomendowany do dofinansowania ze względu na niespełnienie warunków opisanych w pkt [81.3](#page-17-2) RK. Wówczas NCBR aktualizuje listę rankingową pozytywnie ocenionych projektów, a Dyrektor NCBR wydaje decyzję o przyznaniu środków finansowych w stosunku do przedmiotowego projektu<sup>9</sup>.
- **97.** NCBR sprawdza, czy istnieje ryzyko wystąpienia nieprawidłowości dotyczące merytorycznej lub finansowej realizacji projektu. W tym celu analizuje w szczególności informację o projektach, jakie wnioskodawca realizuje lub zrealizował w ramach umowy z NCBR (tę informację przygotowuje NCBR).
- **98.** NCBR analizuje te informacje i dane przede wszystkim, aby zdecydować:
	- 98.1. czy będzie wypłacać wykonawcy zaliczki albo czy będzie rozliczać projekt wyłącznie na podstawie refundacji oraz
	- 98.2. czy będzie wymagać od wykonawcy dodatkowego zabezpieczenia prawidłowej realizacji umowy o dofinansowanie.
- **99.** NCBR może podpisać umowę o dofinansowanie pod warunkiem, że lider konsorcjum lub konsorcjant:
	- 99.1. nie jest wykluczony z ubiegania się o dofinansowanie na podstawie:

<sup>&</sup>lt;sup>9</sup> Jeśli dla danego projektu została wcześniej wydana decyzja negatywna przyznanie dofinansowanie następuje na mocy decyzji zmieniającej decyzję negatywną.

99.1.1. art. 207 ust. 4 ustawy o finansach publicznych,

- 99.1.2. art. 12 ust. 1 pkt 1 ustawy z dnia 15 czerwca 2012 r. o skutkach powierzania wykonywania pracy cudzoziemcom przebywającym wbrew przepisom na terytorium Rzeczypospolitej Polskiej,
- 99.1.3. art. 9 ust. 1 pkt 2a ustawy z dnia 28 października 2002 r. o odpowiedzialności podmiotów zbiorowych za czyny zabronione pod groźbą kary.
- 99.2. nie jest podmiotem, na którym ciąży obowiązek zwrotu pomocy, ponieważ Komisja Europejska uznała pomoc za niezgodną z prawem oraz rynkiem wewnętrznym,
- 99.3. nie zalega z wpłatami z tytułu należności budżetowych oraz ze składkami na ubezpieczenie społeczne i zdrowotne.
- **100.** Niezależnie od postanowień pkt 99 RK, w przypadku, w którym NCBR poweźmie uzasadnione wątpliwości co do zdolności wnioskodawcy do prawidłowego, w tym zgodnego z celami projektu, wydatkowania środków publicznych, Dyrektor NCBR może wstrzymać się od zawarcia umowy o dofinansowanie projektu do czasu wyjaśnienia wątpliwości, albo odmówić jej zawarcia, co będzie skutkować stwierdzeniem wygaśnięcia decyzji w sprawie przyznania środków finansowych.
- **101.** Umowa o dofinansowanie projektu podpisywana jest przez wszystkie strony w formie elektronicznej kwalifikowanym podpisem elektronicznym za pośrednictwem platformy ePUAP lub innego systemu informatycznego wskazanego przez NCBR.
- **102.** W przypadku gdy umowa o dofinansowanie projektu będzie podpisywana za pośrednictwem platformy ePUAP kolejność podpisywania wygląda następująco:
	- 102.1. Gdy upoważniony przedstawiciel NCBR podpisze umowę, przesyła ją za pośrednictwem platformy ePUAP do Uprawnionego.
	- 102.2. Gdy upoważniony przedstawiciel Uprawnionego podpisze umowę przesyła ją za pośrednictwem platformy ePUAP do podpisu przez Wnioskodawcę.
	- 102.3. Gdy upoważniony przedstawiciel Wnioskodawcy podpiszę umowę jako ostatnia ze stron, odsyła ją za pośrednictwem platformy ePUAP do NCBR oraz do Uprawnionego.

#### <span id="page-21-0"></span>**XIV. Postanowienia końcowe**

**103.** W sprawach nieuregulowanych w RK mają zastosowanie przepisy powszechnie obowiązującego prawa.

- **104.** NCBR ma prawo zmienić RK lub jakikolwiek dokument, do którego odwołuje się RK, określający warunki konkursu. Zmiany obowiązują od daty wskazanej w informacji na temat tych zmian, opublikowanej na stronie internetowej NCBR. Zmiany nie mogą skutkować nierównym traktowaniem wnioskodawców w ramach konkursu.
- **105.** NCBR ma prawo anulować konkurs, w szczególności gdy:
	- 105.1. zostaną wprowadzone istotne zmiany w przepisach prawa mające wpływ na warunki przeprowadzenia konkursu lub
	- 105.2. wystąpią zdarzenia o charakterze siły wyższej.
- **106.** NCBR nie przewiduje możliwości skrócenia terminu składania wniosków w konkursie.
- **107.** NCBR w trakcie i po zakończeniu konkursu, prowadzi jego ewaluację oraz rozpowszechnia informację o jego rezultatach. W badaniach ewaluacyjnych wykorzystywane są wyniki monitoringu dofinansowanych projektów, prowadzonego zgodnie z zasadami określonymi w umowach o dofinansowanie projektów.
- **108.** Każdy z podmiotów uczestniczących zarówno podczas trwania konkursu jak i podczas realizacji projektu (NCBR, Wnioskodawca, podmiot realizujący projekt, Uprawniony) ma status odrębnego Administratora Danych Osobowych w rozumieniu art. 4 pkt 7 rozporządzenia Parlamentu Europejskiego i Rady (UE) 2016/679 z dnia 27 kwietnia 2016 r. w sprawie ochrony osób fizycznych w związku z przetwarzaniem danych osobowych i w sprawie swobodnego przepływu takich danych oraz uchylenia dyrektywy 95/46/WE (RODO) i transfer danych pomiędzy tymi podmiotami odbywa się na zasadzie udostępnienia danych osobowych.
- **109.** Szczegółowe informacje dotyczące przetwarzania danych osobowych przez NCBR znajdują się w klauzulach informacyjnych stanowiących załączniki 12 i 13 do RK. NCBR zobowiązuje pozostałe podmioty uczestniczące w Programie do wykonywania wobec osób, których dane dotyczą, obowiązków informacyjnych wynikających z art. 13 i art. 14 RODO poprzez przekazanie tym osobom w imieniu NCBR wskazanych klauzul informacyjnych.

#### <span id="page-22-0"></span>**XV. Podstawa prawna**

- **110.** Regulamin ustala Dyrektor NCBR na podstawie art. 36 ust. 1 ustawy o NCBR.
- **111.** NCBR realizuje konkurs zgodnie z regulacjami krajowymi i unijnymi.

Aktualne regulacje krajowe to:

- 111.1. ustawa z dnia 20 lipca 2018 r. Prawo o szkolnictwie wyższym i nauce, zwana: "pswn";
- 111.2. ustawa z dnia 30 kwietnia 2010 r. o Narodowym Centrum Badań i Rozwoju, zwana: "ustawą o NCBR";
- 111.3. rozporządzenie Ministra Nauki i Szkolnictwa Wyższego z dnia 17 września 2010 r. w sprawie szczegółowego trybu realizacji zadań Narodowego NCBR Badań i Rozwoju, zwane: "rozporządzeniem MNiSW";
- 111.4. rozporządzenie Ministra Nauki i Szkolnictwa Wyższego z dnia 19 sierpnia 2020 r. w sprawie udzielania pomocy publicznej za pośrednictwem Narodowego Centrum Badań i Rozwoju, zwane: "rozporządzeniem MNiSW ws. pomocy publicznej";

111.5. ustawa z dnia 27 sierpnia 2009 r. o finansach publicznych, zwana: "uofp". Regulacje unijne to:

111.6. rozporządzenie 651/2014 - rozporządzenie Komisji (UE) nr 651/2014 z dnia 17 czerwca 2014 r. uznające niektóre rodzaje pomocy za zgodne z rynkiem wewnętrznym w stosowaniu art. 107 i 108 Traktatu, (zwane: "rozporządzeniem 651/2014").

#### <span id="page-23-0"></span>**XVI. Słowniczek**

Niektóre słowa, wyrażenia i skróty w Regulaminie konkursu mają swoje definicje.

Są to:

- badania podstawowe w rozumieniu art. 2 pkt 84 rozporządzenia 651/2014 oznaczają prace eksperymentalne lub teoretyczne mające przede wszystkim na celu zdobywanie nowej wiedzy o podstawach zjawisk i obserwowalnych faktów bez nastawienia na bezpośrednie zastosowanie komercyjne;
- badania przemysłowe w rozumieniu art. 2 pkt 85 rozporządzenia 651/2014 oznaczają, badania planowane lub badania krytyczne mające na celu zdobycie nowej wiedzy oraz umiejętności celem opracowania nowych produktów, procesów lub usług, lub też wprowadzenia znaczących ulepszeń do istniejących produktów, procesów lub usług. Uwzględniają one tworzenie elementów składowych systemów złożonych i mogą obejmować budowę prototypów w środowisku laboratoryjnym lub środowisku interfejsu symulującego istniejące systemy, a także linii pilotażowych, kiedy są one konieczne do badań przemysłowych, a zwłaszcza uzyskania dowodu w przypadku technologii generycznych;

eksperymentalne prace rozwojowe – w rozumieniu art. 2 pkt 86 rozporządzenia 651/2014 oznaczają zdobywanie, łączenie, kształtowanie i wykorzystywanie dostępnej aktualnie wiedzy i umiejętności z dziedziny nauki, technologii i biznesu oraz innej stosownej wiedzy i umiejętności w celu opracowywania nowych lub ulepszonych produktów, procesów lub usług. Mogą one także obejmować na przykład czynności mające na celu pojęciowe definiowanie, planowanie oraz dokumentowanie nowych produktów, procesów i usług. Prace rozwojowe mogą obejmować opracowanie prototypów, demonstracje, opracowanie projektów pilotażowych, testowanie i walidację nowych lub ulepszonych produktów, procesów lub usług w otoczeniu stanowiącym model warunków rzeczywistego funkcjonowania, których głównym celem jest dalsze udoskonalenie techniczne produktów, procesów lub usług, których ostateczny kształt zasadniczo nie jest jeszcze określony. Mogą obejmować opracowanie prototypów i projektów pilotażowych, które można wykorzystać do celów komercyjnych, w przypadku gdy prototyp lub projekt pilotażowy z konieczności jest produktem końcowym do wykorzystania do celów komercyjnych, a jego produkcja jest zbyt kosztowna, aby służył on jedynie do demonstracji i walidacji. Prace rozwojowe nie obejmują rutynowych i okresowych zmian wprowadzanych do istniejących produktów, linii produkcyjnych, procesów wytwórczych, usług oraz innych operacji w toku, nawet jeśli takie zmiany mają charakter ulepszeń;

- jednostka naukowa podmiot, o którym mowa w art. 37 ust. 1 pkt 1 ustawy o NCBR, spełniający kryteria organizacji prowadzącej badania i upowszechniającej wiedzę określone w art. 2 pkt 83 rozporządzenia 651/2014, z zastrzeżeniem, że nie może być to podmiot, którego wyłącznym celem jest rozpowszechnianie na szeroką skalę wyników prac B+R poprzez nauczanie, publikacje lub transfer wiedzy;
- konkurs X konkurs ogłoszony w celu wyboru do dofinansowania projektów w ramach realizacji Programu;
- Komitet Sterujący Komitet Sterujący Strategicznego Programu Badań Naukowych i Prac Rozwojowych "Społeczny i gospodarczy rozwój Polski w warunkach globalizujących się rynków" GOSPOSTRATEG;
- konsorcjum– grupa podmiotów, o której mowa w art. 37 ust. 1 pkt 1a ustawy o NCBR, zrzeszonych w celu wspólnej realizacji projektu, działająca na podstawie zawartej umowy konsorcjum;

NCBR – Narodowe Centrum Badań i Rozwoju;

- panel ekspertów zespół powołany przez Dyrektora NCBR lub osobę przez niego upoważnioną do oceny wniosków złożonych w konkursie. W skład panelu ekspertów wchodzi co najmniej 1 ekspert wskazany przez Uprawionego oraz może wchodzić co najmniej 1 członek Komitetu Sterującego;
- prace  $B+R$  prace obejmujące badania podstawowe, badania przemysłowe lub eksperymentalne prace rozwojowe;
- prace przedwdrożeniowe prace będące działaniami przygotowawczymi do zastosowania w praktyce wyników badań podstawowych, badań przemysłowych i prac rozwojowych, obejmujące:
	- a) badania społecznego i gospodarczego zapotrzebowania na produkt,
	- b) organizowanie krajowych i zagranicznych wizyt studyjnych pozwalających zebrać informacje na temat funkcjonujących dobrych praktyk,
	- c) organizowanie seminariów, konferencji oraz grup badawczych mających na celu opracowanie nowych rozwiązań,
	- d) opracowanie procedur związanych z wykorzystaniem przyszłego produktu będącego wynikiem badań naukowych lub prac rozwojowych,
	- e) pilotaż (wdrożenie) proponowanych w rezultatach projektu rozwiązań,
	- f) przygotowanie projektu stosownych regulacji prawnych,
	- g) uzyskanie certyfikatu zgodności upoważniającego do oznaczenia wyrobu znakiem zgodności z normą krajową lub ponadnarodową,
	- h) prowadzenie kampanii społecznych oraz organizowanie wydarzeń o charakterze medialnym mające na celu przekonanie opinii publicznej do proponowanych rozwiązań,
	- i) organizowanie spotkań z decydentami oraz instytucjami mającymi potencjał wdrożeniowy w celu przekonania do konkretnego rozwiązania;
- Program Strategiczny Program Badań Naukowych i Prac Rozwojowych "Społeczny i gospodarczy rozwój Polski w warunkach globalizujących się rynków" GOSPOSTRATEG;
- projekt przedsięwzięcie, o którym mowa w art. 2 pkt 1 ustawy o NCBR, realizowane przez wykonawcę (w przypadku projektu realizowanego w ramach konsorcjum - przez Lidera konsorcjum oraz konsorcjantów) na podstawie umowy o dofinansowanie projektu, będące przedmiotem wniosku;
- RK regulamin konkursu;

strona internetowa NCBR – strona internetowa znajdująca się pod adresem [www.gov.pl/web/ncb](http://www.gov.pl/web/ncbr)r;

- system informatyczny LSI system informatyczny NCBR, służący do naboru wniosków w konkursie, dostępny pod adresem internetowym [https://lsi.ncbr.gov.pl/](https://lsi.ncbr.gov.pl/login.php)
- umowa o dofinansowanie projektu umowa o dofinansowanie realizacji projektu wyłonionego w ramach konkursu, której wzór stanowi załącznik nr 11 do RK;
- Uprawniony Skarb Państwa reprezentowany przez jednostkę organizacyjną posiadającą zdolność do zastosowania w praktyce rozwiązania będącego wynikiem realizacji projektu; załącznik nr 3 do RK określa Uprawnionego dla danego zagadnienia badawczego;
- wniosek wniosek o dofinansowanie realizacji projektu wraz z załącznikami złożony przez wnioskodawcę do NCBR;
- wnioskodawca lider konsorcjum oraz konsorcjanci ubiegający się o dofinansowanie; lider konsorcjum działa na swoją rzecz i w imieniu własnym oraz na rzecz i w imieniu konsorcjantów na podstawie upoważnienia lub pełnomocnictwa, którego konsorcjanci udzielili mu w umowie konsorcjum;
- wykonawca wnioskodawca, który w wyniku rozstrzygnięcia konkursu zawarł z NCBR umowę o dofinansowanie projektu.

#### <span id="page-27-0"></span>**XVII. Lista załączników do Regulaminu konkursu**

**Załącznik nr 1.** Wzór wniosku o dofinansowanie realizacji projektu.

**Załącznik nr 2.** Instrukcja wypełniania wniosku o dofinansowanie.

**Załącznik nr 3.** Zakres tematyczny konkursu.

**Załącznik nr 4.** Kryteria oceny wstępnej.

**Załącznik nr 5.** Kryteria oceny merytorycznej.

**Załącznik nr 6.** Przewodnik kwalifikowalności kosztów.

**Załącznik nr 7.** Zakres minimalny umowy konsorcjum.

**Załącznik nr 8.** Wzór oświadczenia woli dotyczącego złożenia wniosku za pośrednictwem systemu informatycznego.

**Załącznik nr 9.** Wzór oświadczenia o braku związku projektu z prowadzeniem działalności gospodarczej.<sup>10</sup>

**Załącznik nr 10.** Wykaz załączników do wniosku oraz dokumentów wymaganych na etapie podpisywania umowy o dofinansowanie.

**Załącznik nr 11.** Wzór umowy o dofinansowanie.

**Załącznik nr 12.** Klauzula Informacyjna z art. 13 RODO.

**Załącznik nr 13.** Klauzula Informacyjna z art. 14 RODO.

<sup>10</sup> Składane tylko w sytuacji, gdy lider lub członek konsorcjum wnioskodawcy prowadzi zarówno działalność gospodarczą jak i niegospodarczą.